## **How To Resett prter**

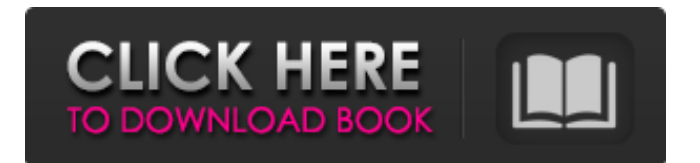

Referenced items: 4B00, 7B00, 5B00 Hardware ID: 2865559 MCU: BBP\_OFP\_U2A. This MCU is not supported by GNU Radio. Maybe you are missing an option in the GNURadio Companion. I'll have to dig up the instruction manual. Jun 11, 2017 make sure all ink has been completely removed from the cartridge. If only a small amount of ink remains, the printer will try to waste it. We need to remove the top cover to access the memory, a screw remove that and you will be able to access the memory. Sep 15, 2017 I have downloaded the printer to my computer and it is the newest version. The printer I'm trying to fix is a Canon iP4700. I have gotten to the point where I am using the service mode tool and it brings up the printer, then I get a error 50000. Canon Pixma Ip4700 Service Mode Tool Version 1050 Canon Pixma Ip4700 Service Mode Tool Version 1050 Step 1: Referring to the information in the Canon printer Service Manual, Service Tool v.1050 supports the printer: Canon iP4700 series: Pixma . Use the present paper installed to print target pictures. When attempting to print an image that has different sizes of characters and line graphics, if the size of one of the characters or line graphics that could not normally be printed is increased, its printing area will be masked and disappear. You can take these steps: 1. Open the cover. This is a paper jam. Please insert paper into the sheet feeder and close the cover. Canon Pixma Ip4700 Service Mode Tool Version 1050 Referenced items: 4B00, 7B00, 5B00 MCU: BBP\_QFP\_U2A. This MCU is not supported by GNU Radio. Maybe you are missing an option in the GNURadio Companion. I'll have to dig up the instruction manual. This tool is compatible with the CPU board MBP\_ZiPad2\_SP2. The type of power source can be the following: AC adapter: Not only does it support the new function to safely drive the printer during the replacement of the ink cartridge that can be carried out at the time of failure or even at the time of its own removal due to its value, but also it

1. Referring to the information in the Canon printer Service Manual, Service Tool v.1050 supports the printer: Canon iP4700 series: Pixma . Note: The support of this tool is for "only" the printers which are equipped with the "Digital Digital Input" function and which are compatible with the Service Tool v.1050 to reset printer canon ip4700 Networking is no longer the frontier - esalazar ====== staticelf My view: If you don't have a job to do you can do what you want. If you have a job to do you should do your best and leave the rest to your own self discovery. It's like having a room at a hotel and listening to your own music in your room. If you want to go out in the dining area or in the hall, that is more difficult because you are occupying space.  $\sim$  elorant You can do what you want, but you have to do what you have to do. I find my career to be some times like that, I'm a very good developer but I don't really have that much in common with other developers, so I almost feel like I need to do my own thing whenever I'm able to. ------ joesmo Networking? More like filtering. A savvy group of average to above average people will get great talent. If you try to do networking, you will find that your average will sink, and you will have to make the pivot so you don't. But if you limit yourself to just the top of the talent pool, you will be competent. And if you're making sure that those people are good people, you will usually have people helping and/or working alongside of you, so you'll likely do just fine. If networking is really the problem, then a country with smaller cities, towns, villages, and places would be more desirable than modern-day America. You'll find more local people, will probably get better coverage, and relationships will be relatively easier to forge. Of course, culture is also important, but that's still a small cost compared to a big country with cities. ~~~ joeclark77 1cb139a0ed

<https://instafede.com/elementos-de-ingenieria-de-las-reacciones-quimicas-3ra-edicion-scott-fogler-verified/> [https://romanibook.com/upload/files/2022/06/4QI96Iiaxp8oq261JuNw\\_10\\_e60880a1e163e9a6ef7c494f7543c976\\_file.pdf](https://romanibook.com/upload/files/2022/06/4QI96Iiaxp8oq261JuNw_10_e60880a1e163e9a6ef7c494f7543c976_file.pdf) <https://misasgregorianas.com/teksoft-kts-crack-work/> https://talkin.co.ke/upload/files/2022/06/fAhdZO3OJldKiycvsdsS\_10\_e60880a1e163e9a6ef7c494f7543c976\_file.pdf <https://terapeutas.shop/wp-content/uploads/2022/06/immowen.pdf> [http://www.simplyguyana.com/wp-content/uploads/2022/06/Rar\\_Password\\_Recovery\\_Serial\\_Key.pdf](http://www.simplyguyana.com/wp-content/uploads/2022/06/Rar_Password_Recovery_Serial_Key.pdf) [https://www.exploreveraguas.com/wp](https://www.exploreveraguas.com/wp-content/uploads/2022/06/Spartacus_Complete_Uncut_BluRay_720P_X264_MP4__Ofek.pdf)[content/uploads/2022/06/Spartacus\\_Complete\\_Uncut\\_BluRay\\_720P\\_X264\\_MP4\\_\\_Ofek.pdf](https://www.exploreveraguas.com/wp-content/uploads/2022/06/Spartacus_Complete_Uncut_BluRay_720P_X264_MP4__Ofek.pdf) <http://www.vauxhallvictorclub.co.uk/advert/the-exorcist-vodlocker-english-subtitles/> [https://www.sizutan.com/wp-content/uploads/2022/06/guitar\\_rig\\_5\\_presets\\_pirate\\_bay.pdf](https://www.sizutan.com/wp-content/uploads/2022/06/guitar_rig_5_presets_pirate_bay.pdf) [http://sturgeonlakedev.ca/wp-content/uploads/2022/06/YouTube\\_Video\\_Downloader\\_PRO\\_\\_4802\\_rar.pdf](http://sturgeonlakedev.ca/wp-content/uploads/2022/06/YouTube_Video_Downloader_PRO__4802_rar.pdf) <https://ideaboz.com/?p=11443> [https://www.jdbn.fr/wp-content/uploads/2022/06/kodak\\_dental\\_imaging\\_software\\_6\\_7\\_45\\_free.pdf](https://www.jdbn.fr/wp-content/uploads/2022/06/kodak_dental_imaging_software_6_7_45_free.pdf) [https://www.surfcentertarifa.com/arcgis-server-101-ecp-crack-\\_\\_link\\_\\_/](https://www.surfcentertarifa.com/arcgis-server-101-ecp-crack-__link__/) <https://diontalent.nl/2022/06/10/micro-focus-visual-cobol-cracked-better/> <http://titfortech.com/?p=27459> <http://www.chineseqingmen.org/cod-mw3-single-player-crack-free-download/> [https://buymecoffee.co/wp-content/uploads/2022/06/the\\_avengers\\_2012\\_movie\\_download\\_720p\\_torrents.pdf](https://buymecoffee.co/wp-content/uploads/2022/06/the_avengers_2012_movie_download_720p_torrents.pdf) <https://northshorerealtysanpancho.com/advert/xforcekeygen64bitartcam2018keygen/> <https://sarinarehnxf.wixsite.com/etpubnemor/post/fifa-10-free-full-version>

<https://yellowtagbyvike.com/introduction-to-sociology-by-abdul-hameed-taga-work-fullversion-rar/>